CEAC Photoshop PDF

https://www.100test.com/kao\_ti2020/285/2021\_2022\_CEAC\_E5\_9 F\_B9\_E8\_AE\_AD\_c67\_285408.htm CEAC  $\frac{1}{2}$  , and  $\frac{1}{2}$  , and  $\frac{1}{2}$  , and  $\frac{1}{2}$  , and  $\frac{1}{2}$  , and  $\frac{1}{2}$  , and  $\frac{1}{2}$  , and  $\frac{1}{2}$  , and  $\frac{1}{2}$  , and  $\frac{1}{2}$  , and  $\frac{1}{2}$  , and  $\frac{1}{2}$  , and  $\frac{1}{2}$  , and  $\frac{1}{2}$  , a 量:标准题共45道,考试时间:60分钟;标准题种类:单选  $\mathbb{R}^n$ Photoshop 25% 2 Photoshop  $30\%$  3 30% 4 Photoshop 5% 5 Photoshop 10% Photoshop7.0  $25\%$  1  $\sim$  2 Photoshop  $\sim$  3 Photoshop  $4$ Photoshop 2% Photoshop

 $\sim$  3% and  $\sim$  100  $\sim$  100  $\sim$  100  $\sim$  100  $\sim$  100  $\sim$  100  $\sim$  100  $\sim$ 

 $1$ 

## $10\%$  1

和存储为Web用格式等三个关于存储的命令。掌握使用不同 TIFF EPS JPEG PCX PDF PhotoshopDCS BMP Targa PCX Raw 2 Illustrator 3  $4$  $5$ 6 Photoshop Photoshop  $30\%$  $5\%$  1  $\overline{2}$  $5%$  1  $2<sub>l</sub>$ 

 $\overline{\mathcal{S}}$ 

 $3<sub>1</sub>$ 

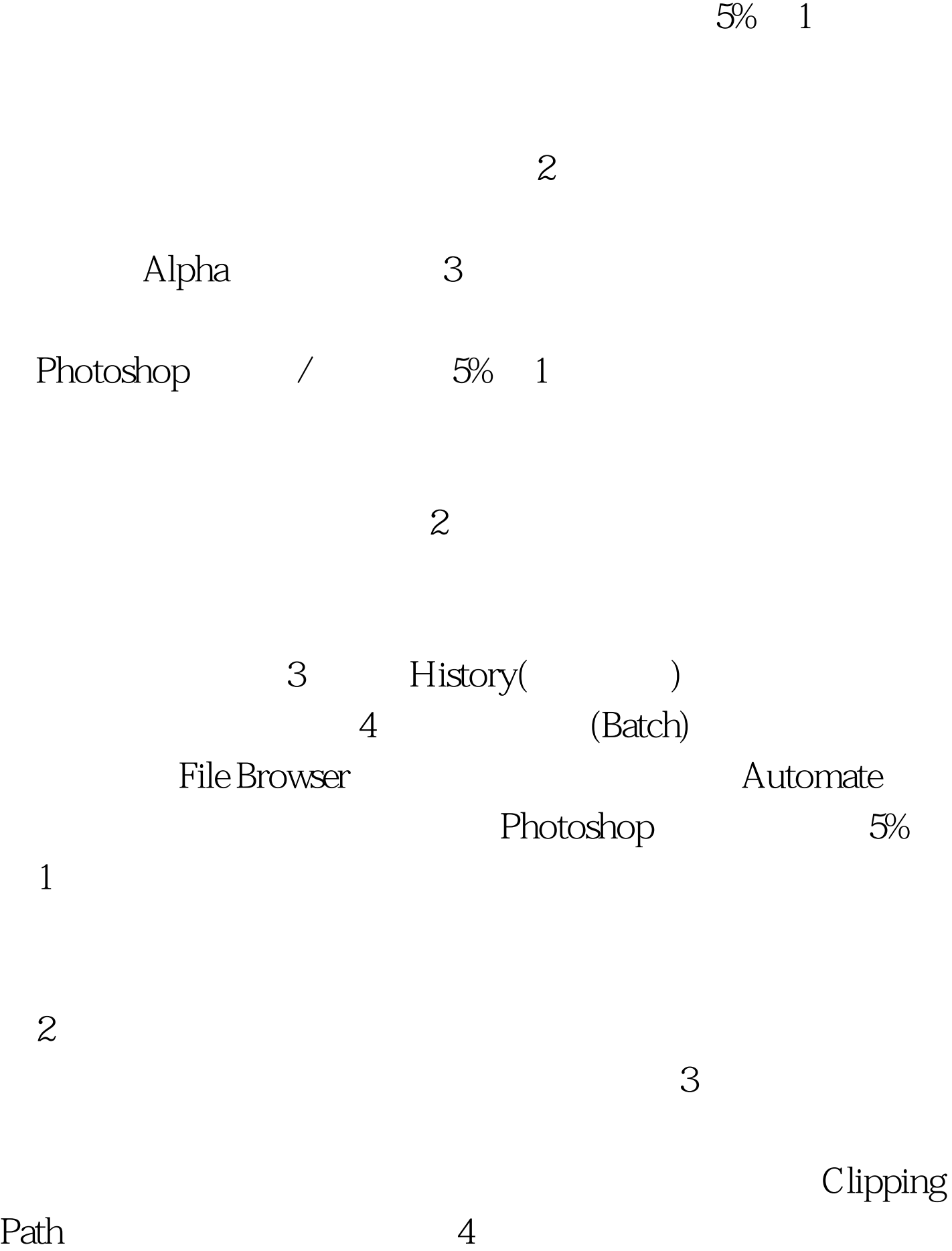

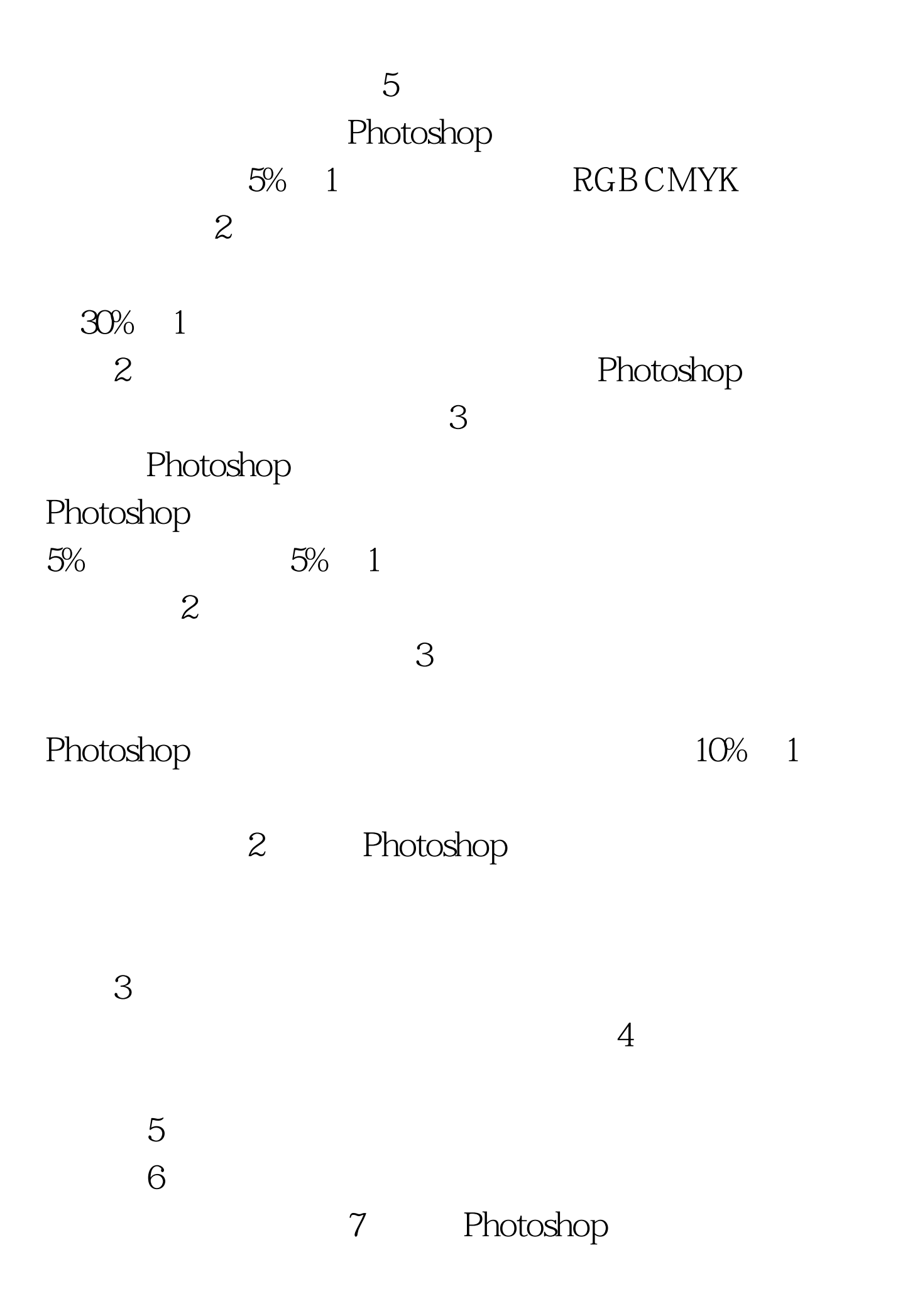

 $100Test$ www.100test.com